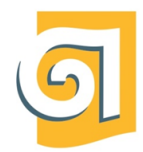

# Архитектурный институт

Кафедра современных технологий архитектурно-строительного проектирования

УТВЕРЖДАЮ: Проректор по ОДиЦТ Документ подписан электронной подписью Владелец Исаченко Виктория Игоревна Сертификат 00 аа 14 66 4е 20 b7 7а а7 97 cf d8 f7 a1 80 c1 e5<br>Действителен с 30.08.2023 по 22.11.2024

# РАБОЧАЯ ПРОГРАММА ДИСЦИПЛИНЫ (МОДУЛЯ)

# *Б1.О.15 ИНФОРМАЦИОННЫЕ ТЕХНОЛОГИИ И КОМПЬЮТЕРНАЯ ВИЗУАЛИЗАЦИЯ*

Направление подготовки: 07.03.02 Реконструкция и реставрация архитектурного наследия

Профиль подготовки: Архитектурно-реставрационное проектирование

Формы обучения: очная

Квалификация (степень) выпускника: Бакалавр

Год набора: 2023

Срок получения образования: 5 лет

Объем: в зачетных единицах: 18 з.е. в академических часах: 648 ак.ч.

## *Разработчики:*

Старший преподаватель кафедры современных технологий архитектурно-строительного проектирования Базаева Е. Д.

Рабочая программа дисциплины (модуля) составлена в соответствии с требованиями ФГОС ВО по направлению подготовки 07.03.02 Реконструкция и реставрация архитектурного наследия, утвержденного приказом Минобрнауки России от 08.06.2017 №519, с учетом трудовых функций профессиональных стандартов: "Архитектор-реставратор", утвержден приказом Минтруда России от 31.08.2021 № 612н.

### Содержание (рабочая программа)

1. Планируемые результаты обучения по дисциплине (модулю), соотнесенные с планируемыми результатами освоения образовательной программы

- 2. Место дисциплины в структуре ОП
- 3. Объем дисциплины и виды учебной работы
- 4. Содержание дисциплины
	- 4.1. Разделы, темы дисциплины и виды занятий:
	- 4.2. Содержание разделов, тем дисциплины
- 5. Порядок проведения промежуточной аттестации
- 6. Материально-техническое и учебно-методическое обеспечение дисциплины

6.1. Перечень основной и дополнительной учебной литературы

6.2. Профессиональные базы данных и ресурсы «Интернет», к которым обеспечивается доступ обучающихся

6.3. Программное обеспечение и информационно-справочные системы, используемые при осуществлении образовательного процесса по дисциплине

6.4. Специальные помещения, лаборатории и лабораторное оборудование

7. Методические указания по освоению дисциплины (модуля)

### *1. Планируемые результаты обучения по дисциплине (модулю), соотнесенные с планируемыми результатами освоения образовательной программы*

*Компетенции, индикаторы и результаты обучения*

ОПК-5 Способен понимать принципы работы современных информационных технологий и использовать их для решения задач профессиональной деятельности

 *Знать:*

ОПК-5.1 знает роль и значение информации и информационных технологий в развитии современного общества и в профессиональной деятельности

ОПК-5.2 знает современные информационные технологии и программные средства, в том числе отечественного производства, для решения задач профессиональной деятельности

 *Уметь:*

ОПК-5.3 умеет решать профессиональные задачи с применением информационных технологий

ОПК-5.4 умеет выбирать и применять современные программные средства для решения профессиональных задач

## *2. Место дисциплины в структуре ОП*

Дисциплина (модуль) Б1.О.15 «Информационные технологии и компьютерная визуализация» относится к обязательной части образовательной программы и изучается в семестре(ах): 2, 3, 4, 5, 6, 7.

В процессе изучения дисциплины студент готовится к видам профессиональной деятельности и решению профессиональных задач, предусмотренных ФГОС ВО и образовательной программой.

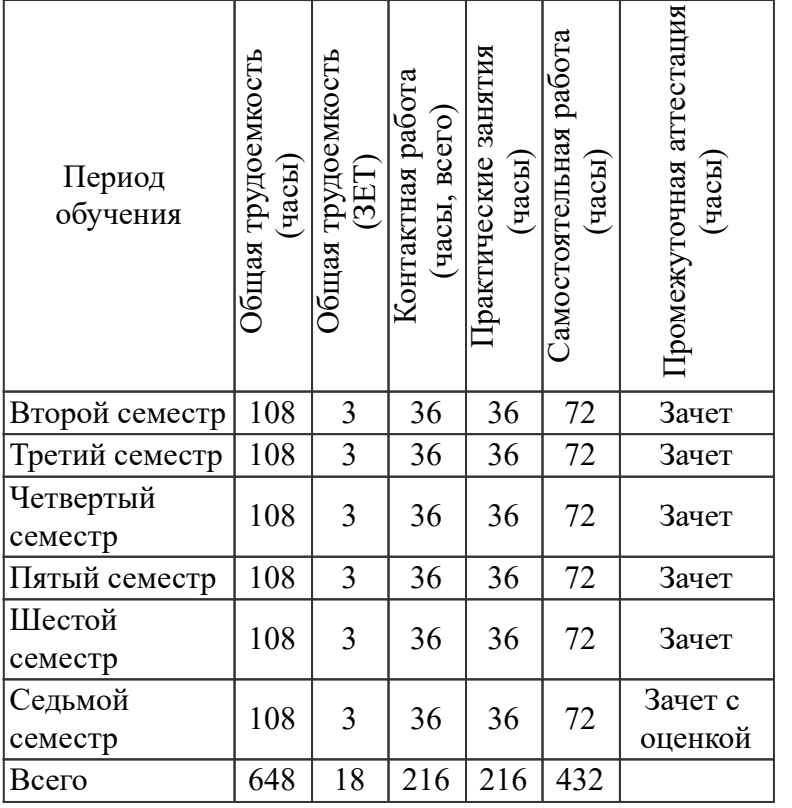

## *3. Объем дисциплины и виды учебной работы*

#### *4. Содержание дисциплины*

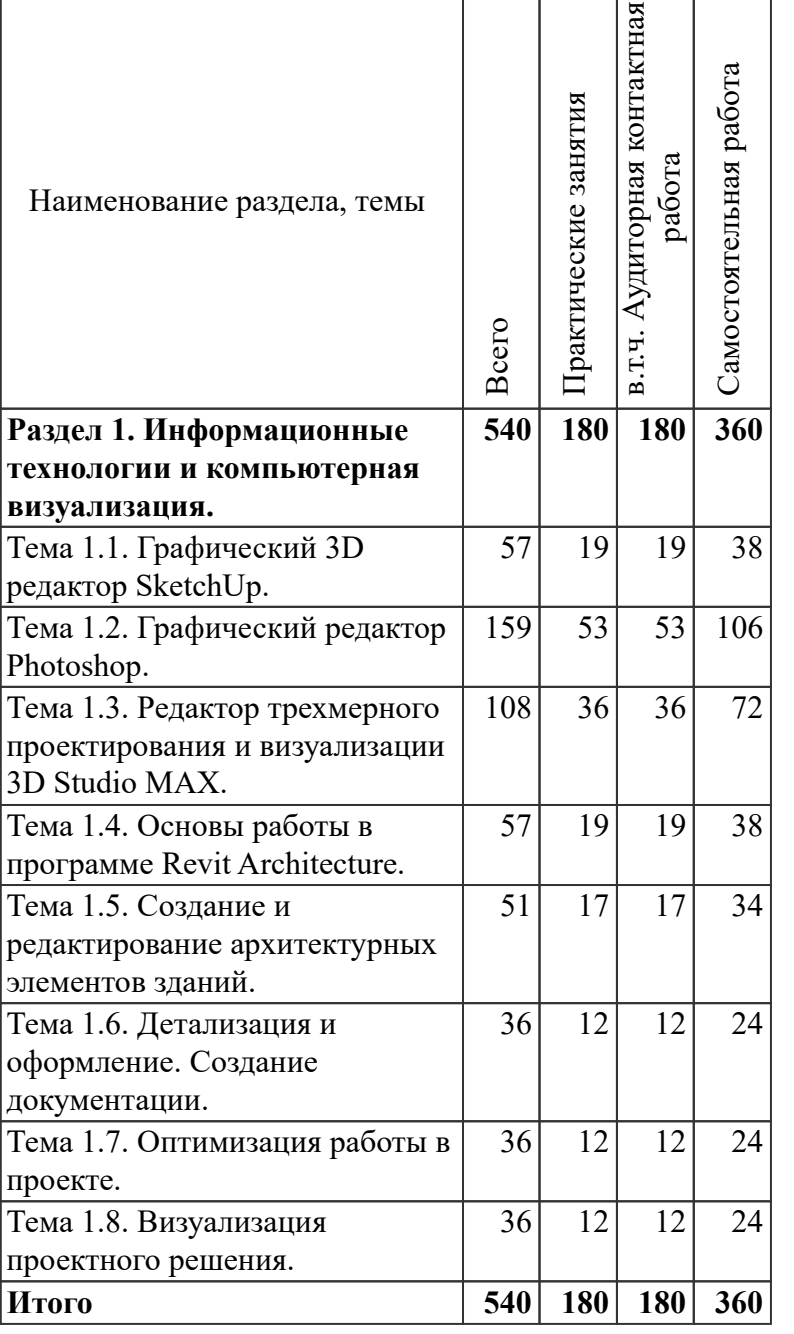

#### *4.1. Разделы, темы дисциплины и виды занятий*

# *4.2. Содержание разделов, тем дисциплин*

# *Раздел 1. Информационные технологии и компьютерная визуализация.*

*Тема 1.1. Графический 3D редактор SketchUp.*

Тема 1.1.1 Настройка интерфейса программы. Базовые инструменты (Выбор, Палитра, Ластик) .Инструменты рисования (Линия, Дуга, От руки, Прямоугольник, Окружность, Многоугольник). Методы точного черчения.

Тема 1.1.2. Навигация в сцене (Панорамирование, Вращение, Увеличение). Установка камеры. Управление фокусным расстоянием камеры. Анимирование камеры.

Тема 1.1.3. Инструменты редактирования (Вдавить/Вытянуть, Следуй за мной, Офсетный сдвиг, Перемещение, Вращение, Масштабирование) Построение элементов архитектурных объектов (стены, окна, двери, лестницы, крыши)

Тема 1.1.4. Инструменты измерения(рулетка, транспортир). Оси.Установка размеров. Работа с текстом.

Тема 1.1.5. Материалы. Текстурирование (цветовая коррекция, изменение позиции и масштабирование текстур).

Тема 1.1.6. Стили, настройка стилей. Работа со слоями Создание и редактирование компонент. Тема 1.1.7.Разрезы. Создание секущих плоскостей. Создание рельефа местности .

Тема 1.1.8. Обзор визуализаторов для создания реалистичных экстерьерных и интерьерных видов в программе SketchUp.

Тема 1.1.9. Построение лестниц сложной формы. Построение ограждений.

Тема 1.1.10. База данных 3D Warehouse и библиотеки компонентов для 3D моделирования в SketchUp.

*Тема 1.2. Графический редактор Photoshop.*

Тема 1.2.1 Рабочая среда, палитры, интерфейс. Настройка и оптимизация программного интерфейса.

Тема 1.2.2 Инструменты выделения участков изображения. Команды редактирования границ выделения. Улучшение качества границ выделения и растушевка .

Тема 1.2.3 Основные инструменты рисования (кисть, карандаш, резинка). Заливка изображения и нанесение градиента. Палитра истории команд.

Тема 1.2.4. Маскирование изображений, быстрая маска. Цветовые каналы, альфа - канал.

Тема 1.2.5. Тоновая и цветовая коррекция изображения (Осветление и затемнение изображения, повышение контрастности в окнах. Команды Уровни и Кривые. Коррекция тона в канале. Команды Цветовой баланс и Цветовой тон/насыщенность).

Тема 1.2.6. Работа со слоями (создание, копирование, удаление, изменение порядка наложения, связывание, выравнивание, распределение, блокировка, группировка и фильтрация.) Настройка параметров слоя (прозрачности, заливки и режимов наложения). Корректирующие и заливочные слои.

Тема 1.2.7. Создание коллажей в архитектурном проектировании.

*Тема 1.3. Редактор трехмерного проектирования и визуализации 3D Studio MAX.*

Тема 1.3.1. Назначение редактора 3D Studio Max, примеры использования. Экран редактора. Настройки интерфейса. Создание примитивов. Закладка Create. Создание базовых геометрических объектов 3DS MAX. Навигация по экрану. Перемещение, вращение и копирование объектов. Разновидности копирования: Copy-, Instance-, Reference-копии.

Тема 1.3.2 Способы выделения объектов (наведением курсора, по имени, с помощью области выборки). Режимы выделения Crossing и Window. Масштабирование объектов. Системы координат View, Screen, World. Привязка начала системы координат к объекту. Базовая точка объекта. Выбор центра трансформации (по базовой точке, по центру выделения, по началу системы координат). Привязки к объекту. Угловая и процентная привязки. Привязка приращений счетчиков.

Тема 1.3.3 Зеркальное отражение объектов. Выравнивание объектов. Массивы объектов. Создание линейных и круговых массивов. Закладка Modify. Редактирование параметров стандартных объектов. Использование модификаторов. Обзор наиболее часто используемых модификаторов.

Тема 1.3.4 Составные объекты. Булевские операции. Создание проемов для окна и двери спомощью булевских операций. Использование архитектурных примитивов – AEC.

Тема 1.3.5 Полигональное моделирование (Mesh, Poly). Редактирование полигональных сетей на уровне вершин, ребер, полигонов и подобъектов. Группы сглаживания. Примеры построения архитектурных объектов с помощью полигонального моделирования.

Тема 1.3.6 Сплайновое моделирование. Базовые и редактируемые сплайны. Редактирование сплайнов на уровне вершин, ребер и подобъектов. Булевские операции для сплайнов. Использование модификаторов Extrude, Lathe, Bevel, Bevel Profile, Sweep для моделирования архитектурных и интерьерных объектов с помощью сплайнов.

Тема 1.3.7 Построение поверхностей из сплайнов с помощью команды Loft. Деформации Loft – объектов командами Scale, Twist, Teeter, Bevel, Fit.

Тема 1.3.8 Использование материалов в 3DS-MAX. Редактор материалов. Библиотека материалов. Присвоение материала объекту. Создание собственных материалов.Битовые и процедурные карты. Модификатор UVW Map.Составные материалыBlend, Top/Bottom, Double Sided, Multi/Sub-Object.

Тема 1.3.9 Освещение в 3DS-MAX. Типы источников света. Настройка источников света. Установка и настройка камеры.

Тема 1.3.10 Обзор визуализаторов, позволяющих создать реалистическое фотоизображение видовых кадров.

Тема 1.3.11 Особенности визуализации интерьерных и экстерьерных сцен, настройки визуализации.

Тема 1.3.12 Создание видео-ролика.

Тема 1.3.13 Использование внешних библиотек трехмерных объектов для 3DS-Max.

*Тема 1.4. Основы работы в программе Revit Architecture.*

Тема 1.4.1 Среда проекта. Основные понятия и команды.

Понятие единой информационной модели здания (BIM). Пользовательский интерфейс. Навигатор проекта. Пример Revit-проекта. Внешний вид и видимость элементов. Модельные виды. Фасады, планы этажей и потолков, разрезы, 3D-виды Управление видами и их свойства.

Тема 1.4.2 Создание нового проекта.

Понятие шаблона проекта. Работа с окнами. Системные и загружаемые семейства. Понятие экземпляра и типа. Основные настройки параметров проекта. Параметры и единицы измерений.

Тема 1.4.3 Внешний вид и видимость элементов.

Атрибуты внешнего вида: цвета, заливки, штриховка, линии, стили объектов.

Управление видимостью с помощью категорий и фильтров. Скрытие и изоляция элементов.

Тема 1.4.4 Основные приемы черчения.

Уровни, координационные оси. Базовые плоскости для построений, объектная привязка.

Тема 1.4.5 Общее редактирование объектов.

Выбор элементов, создание новых элементов на основе существующих, изменение положения и ориентации, изменение геометрии, изменение свойств.

Тема 1.4.6 Зависимости и размеры.

Временные размеры. Зависимости. Постоянные размеры. Отметки высоты и координат. Уклоны в точке. Редактирование размеров.

*Тема 1.5. Создание и редактирование архитектурных элементов зданий.*

Тема 1.5.1 Базовые и составные стены.

Создание и редактирование базовых стен. Многослойные стены. Вставки в многослойных стенах. Создание составных стен. Добавление выступающих и врезанных профилей. Колонны.

Тема 1.5.2 Навесные стены.

Витражи и витражные системы. Схема разрезки. Заполнение ячеек, Импосты.

Тема 1.5.3 Крыши, перекрытия и потолки.

Крыши на основе эскиза контура. Крыши выдавливанием. Редактирование крыш. Создание крыши с помощью контекстного семейства. Аксессуары крыши. Создание перекрытий. Наклонные перекрытия. Формирование уклонов на плоских крышах и перекрытиях. Потолки, Автоматическое формирование потолков. Создание потолков на основе эскиза. Создание индивидуальных и сквозных проемов (шахты).

Тема 1.5.4 Окна и двери.

Вставка в стены дверей и окон. Семейства дверей и окон.

Тема 1.5.5 Лестницы и ограждения.

Конструкции лестниц. Создание лестницы по компонентам. Создание компонентов лестницы путем построения эскиза. Создание нестандартной лестницы. Пандусы.

Создание ограждений. Настройка горизонтальных и вертикальных компонентов ограждений. Тема 1.5.6 Генплан

Создание топографической поверхности. Структурирование топографической поверхности. Установка компонентов на топографической поверхности. Размещение зданий на генплане.

*Тема 1.6. Детализация и оформление. Создание документации.*

Тема 1.6.1 Помещения и зоны.

Создание помещений, границы помещений, редактирование помещений. Марки помещений. Вычисление площади и объёма помещений. Зоны. Схемы зонирования. Создание зоны. Марки зон. Цветовые схемы. Легенды.

Тема 1.6.2 Спецификации.

Создание спецификаций компонентов. Редактирование спецификаций. Особые спецификации (спецификации элементов и материалов).

Тема 1.6.3 Создание документации.

Листы и размещение на них видов. Видовые экраны. Сетки направляющих.

Основная надпись. Использование зависимых видов. Операции со спецификациями на листе. Список листов. Пояснительные элементы: марки, текст, примечания.

*Тема 1.7. Оптимизация работы в проекте.*

Тема 1.7.1 Концептуальное проектирование здания.

Среда концептуального проектирования. Работа в концептуальной среде семейства. Создание форм. Редактирование форм. Конструирование здания на основе концептуальной модели.

Тема 1.7.2 Использование адаптивных элементов.

Адаптивные элементы. Прикрепление адаптивных элементов к траектории, нанесение сетки на поверхности. Нанесение узоров на поверхности.

Тема 1.7.3 Варианты и стадии проекта.

Элементы в вариантах конструкций. Создание и редактирование вариантов конструкций. Создание и настройка стадий проекта. Работа со стадиями.

*Тема 1.8. Визуализация проектного решения.*

Тема 1.8.1 Материалы.

Библиотеки материалов. Настройка графических свойств материалов. Настройка внешнего вида (визуального образа) материала. Наборы характеристик материала. Создание и назначение материала.

Тема 1.8.2 Освещение.

Источник для визуальных стилей (тонированный, реалистичный и трассировка). Источники искусственного света (точечные, линейные, площадные). Солнечное освещение.

Тема 1.8.3 Перспектива, Камера. Визуализация.

Создание перспективного вида. Настройки камеры. Основные параметры в окне настроек визуализации.

Тема 1.8.4 Визуализация в V-Ray. Импорт модели 3D модели из Revit в 3D Studio MAX. Настройки V-Ray. Редактирование материалов импортированных объектов. Рендеринг выполненной 3D модели.

Тема 1.8.5 Визуализация и анимация.

Настройка материалов. Создание пейзажного окружения. Настройка освещения. Визуализация статики. Создание и визуализация ролика. Презентация готового проекта в реальном времени.

## *5. Порядок проведения промежуточной аттестации*

*Промежуточная аттестация: Зачет, Второй семестр.*

*Промежуточная аттестация: Зачет, Третий семестр.*

*Промежуточная аттестация: Зачет, Четвертый семестр.*

*Промежуточная аттестация: Зачет, Пятый семестр.*

*Промежуточная аттестация: Зачет, Шестой семестр.*

*Промежуточная аттестация: Зачет с оценкой, Седьмой семестр.*

#### *6. Материально-техническое и учебно-методическое обеспечение дисциплины*

#### *6.1. Перечень основной и дополнительной учебной литературы*

#### *Основная литература*

1. Лебедь Е. В. Компьютерные технологии в проектировании пространственных металлических каркасов зданий : учеб. пособие / Е. В. Лебедь. - М.: МГСУ, 2017. - 140 с. - Режим доступа: http://biblioclub.ru/index.php?page=book&id=491856

2. Аббасов, И. Б. Основы трехмерного моделирования в графической системе 3ds Max 2018: учебное пособие / И. Б. Аббасов. — 3-е изд. — Москва: ДМК Пресс, 2017. — 186 с. — ISBN 978-5-97060-516-5. — Текст: электронный // Лань: электронно-библиотечная система. — URL: https://e.lanbook.com/book/97355 (дата обращения: 27.04.2021). — Режим доступа: для авториз. пользователей.

3. Ложкина, Е. А. Проектирование в среде 3ds Max : учебное пособие / Е. А. Ложкина, В. С. Ложкин. — Новосибирск: НГТУ, 2019. — 180 с. — ISBN 978-5-7782-3780-3. — Текст: электронный // Лань: электронно-библиотечная система. — URL: https://e.lanbook.com/book/152241 (дата обращения: 27.04.2021). — Режим доступа: для авториз. пользователей.

#### *Дополнительная литература*

1. Рид, Ф. Autodesk Revit Architecture 2012: официальный учебный курс / Ф. Рид, Э. Кригел, Дж. Вандезанд. - М.: ДМК Пресс, 2012. - 312 - 978-5-94074-830-4. - Текст: непосредственный.

2. Вандезанд, Д. Autodesk Revit Architecture: начальный курс: офиц. учеб. курс / Ф. Рид, Э. Кригел, Д. Вандезанд; Д. Вандезанд, Ф. Рид, Э. Кригел ; пер. с англ. В. В. Талапова. - СПб.: ДМК Пресс, 2017. - 328 - 978-5-94074-845-8. - Текст: непосредственный.

3. Рылько, М. А. Компьютерные методы проектирования зданий: учеб. пособие / М. А. Рылько. - М.: АСВ, 2012. - 224 - 978-5-93093-876-0. - Текст: непосредственный.

4. Талапов, В. В. Технология BIM: суть и особенности внедрения информационного моделирования зданий / В. В. Талапов. - М.: ДМК Пресс, 2015. - 410 - 978-5-97060-318-5. - Текст: непосредственный.

#### *6.2. Профессиональные базы данных и ресурсы «Интернет», к которым обеспечивается доступ обучающихся*

*Профессиональные базы данных* Не используются.

#### *Ресурсы «Интернет»*

- 1. http://biblioclub.ru/ ЭБС Университетская библиотека
- 2. https://elibrary.ru/ Научная электронная библиотека

3. http:// znanium.com - Электронно-библиотечная система «ZNANIUM.COM»

4. https://biblio-online.ru/ - Электронная библиотечная система «ЭБС ЮРАЙТ»

5. https://e.lanbook.com/ - Электронно-библиотечная система Издательства Лань (ЭБС)

 6. http://sapr-journal.ru/uroki-autodesk-revit/ - Уроки Autodesk Revit | САПР-журнал https://moodle.usaaa.ru/course/view.php?id=950 https://moodle.usaaa.ru/course/view.php?id=949

https://moodle.usaaa.ru/course/view.php?id=948

### *6.3. Программное обеспечение и информационно-справочные системы, используемые при осуществлении образовательного процесса по дисциплине*

Перечень информационных технологий, используемых при осуществлении образовательного процесса по дисциплине, включая перечень программного обеспечения и информационных справочных систем

*Перечень программного обеспечения (обновление производится по мере появления новых версий программы)*

- 1. Microsoft Office;
- 2. CorelDRAW Graphics Suite;
- 3. ArchiCAD;
- 4. ЛИРА-САПР;
- 5. MapInfo;
- 6. ИнГЕО;
- 7. Антивирус Касперского;
- 8. Microsoft Windows;
- 9. AstraLinux;
- 10. Adobe Creative Suite CS3;

*Перечень информационно-справочных систем (обновление выполняется еженедельно)* 1. Консультант+;

#### *6.4. Специальные помещения, лаборатории и лабораторное оборудование*

аудитория № 112 - помещение для самостоятельной работы (620075, Свердловская область, г. Екатеринбург, ул. Карла Либкнехта, д. 23)

Доска - 1 шт.

Компьютер, с доступом к сети "Интернет" и обеспечением доступа в электронную информационно-образовательную среду организации - 11 шт.

Столы - 16 шт.

Стулья - 16 шт.

компьютерный класс № 227 для проведения практических занятий (620075, Свердловская область, г. Екатеринбург, ул. Карла Либкнехта, д. 23)

Доска - 1 шт.

Компьютер, с доступом к сети "Интернет" и обеспечением доступа в электронную информационно-образовательную среду организации - 23 шт.

Столы - 24 шт.

Стулья - 48 шт.

#### *7. Методические указания по освоению дисциплины (модуля)*

Студент обязан:

1) знать:

- график учебного процесса по дисциплине (календарный план аудиторных занятий и план-график самостоятельной работы);

- порядок формирования итоговой оценки по дисциплине;(преподаватель на первом занятии по дисциплине знакомит студентов с перечисленными организационно-методическими материалами);

2) посещать все виды аудиторных занятий (преподаватель контролирует посещение всех видов занятий), вести самостоятельную работу по дисциплине, используя литературу, рекомендованную в рабочей программе дисциплины и преподавателем (преподаватель передает список рекомендуемой литературы студентам);

3) готовиться и активно участвовать в аудиторных занятиях, используя рекомендованную литературу и методические материалы;

4) своевременно и качественно выполнять все виды аудиторных и самостоятельных работ, предусмотренных графиком учебного процесса по дисциплине (преподаватель ведет непрерывный мониторинг учебной деятельности студентов);

5) в случае возникновения задолженностей по текущим работам своевременно до окончания семестра устранить их, выполняя недостающие или исправляя не зачтенные работы, предусмотренные графиком учебного процесса (преподаватель на основе данных мониторинга учебной деятельности своевременно предупреждает студентов о возникших задолженностях и необходимости их устранения).